# Decision Making

# BUS 735: Business Decision Making and Research

# Goals and Agenda

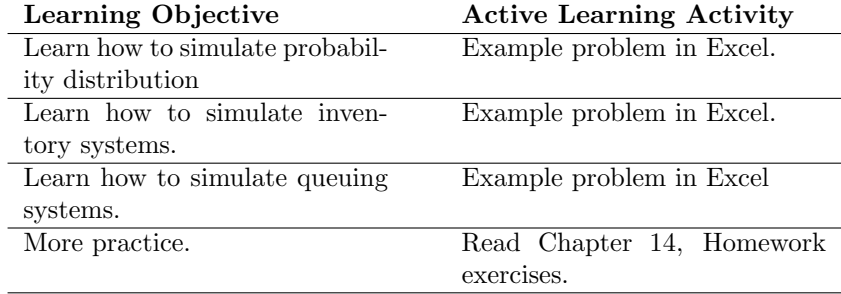

## Simulating Probability Distributions

- Simulation: drawing random numbers from a probability distribution.
- Monte Carlo Simulation: Use simulated data to simply compute means, standard deviations, etc.
- More complicated computations can be made based on the simulated data.
	- Create linear combinations of variables.
	- Take ratios!

#### Example

- Suppose the MacGuys sell somewhere between 0 and 4 computers each week from their store, according to the probability distribution to the right.
- Computers sell for \$4,300 each.
- Analytically compute the mean and standard deviation for weekly demand for computers.
- Analytically compute the mean and standard deviation for weekly revenue.
- Simulate data for a number of weeks, and compute these same statistics.

ProbabilityDistribution:

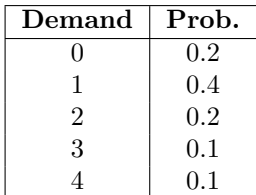

#### Something More Complicated

- Suppose there is an inventory cost of \$50 per computer.
- If the company falls short, the company not only fails to make a sale, but is estimated to loose \$500 in future revenue per computer, due to making a customer unhappy.
- Suppose the company orders 1 computer per week.
- Simulate demand for two years (104 weeks), simulate inventory for each week:

Inventory<sub>t</sub> = max(Inventory<sub>t-1</sub> − Demand<sub>t-1</sub>, 0) + 1.

• Simulate revenue, adjusting for \$50 inventory cost, \$500 shortage cost.

 $\text{Revenue}_t = (\text{$4,300}) \text{ min}(\text{Inventory}_t, \text{Demand}_t)$ 

 $-(\$50)$  Inventory<sub>t</sub> –  $(\$500)$  max(Demand<sub>t</sub> – Inventory<sub>t</sub>, 0)

## Queuing System Example

- A denim manufacturing facility receives yarn at varying time intervals (according to the probability distribution in the following slide).
- Then it dyes the yarn, which takes varying amounts of time according to the second probability distibution (according to the second probability distribution on the following slide).
- If a batch of yarn arrives at the facility, it is possible it must wait for the previous batch to complete.
- It is possible that facility sits not utilized while it waits for another batch of yarn to arrive.
- Calculate the mean and std dev for the total time in the facility (waiting  $time + dying time$ ).
- Calculate the mean and std dev for the waiting time.
- Calculate the average number of days per month the facility is idle.

Queuing System Probability Distributions

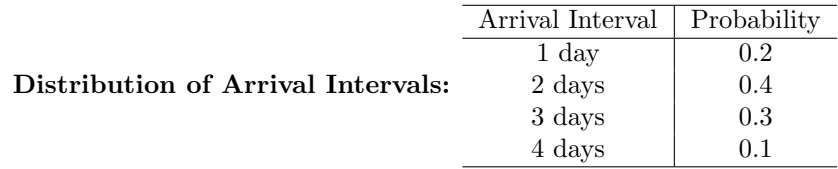

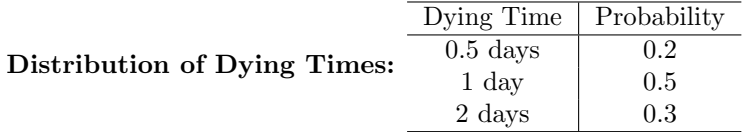

## Queuing System Equations

Compute the following:

- 1. Simulate Interval<sub>i</sub>.
- 2.  $\text{Arrival}_i = \text{Arrival}_{i-1} + \text{Interval}_i.$
- 3. Waiting<sub>i</sub> =  $max(Finish_{i-1} Arrival_i, 0)$
- 4. Idle<sub>i</sub> =  $max(Arrival_i Finish_{i-1}, 0)$
- 5. Simulate  $\text{Dying}_i$ .
- 6. TimeSystem<sub>i</sub> = Waiting<sub>i</sub> + Dying<sub>i</sub>
- 7. Finish<sub>i</sub> = Arrival<sub>i</sub> + TimeSystem<sub>i</sub>

### Homework

- End of Chapter 14 (pages 665-666), problems 7 and 8.
- Due Tuesday, November 6, before class.
- Type up answers in a Microsoft Word file, include your Excel file.
- Upload to D2L dropbox.